1. **Feladat:**: Készítsd el az alábbi szemléletes bemutatót!

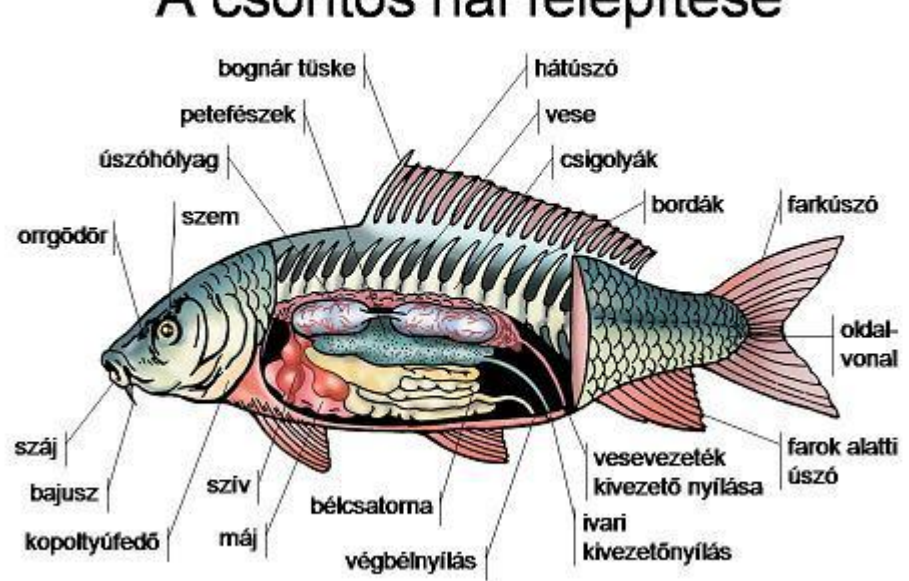

## A csontos hal felépítése

- A felíratok egymás után, kattintásra jelenjenek meg!
- 2. **Animáció**: Az animáció létrehozásakor a dián lévő elemekhez különböző képhatást tudunk hozzárendelni.
- 3. **Animáció beállítása**: Az animáció létrehozásakor be tudjuk állítani, hogy egy elem mikor és hogyan jelenjen meg, illetve az animáció után mi történjen vele.